# DO-178C Workflow with Qualified Code Generation

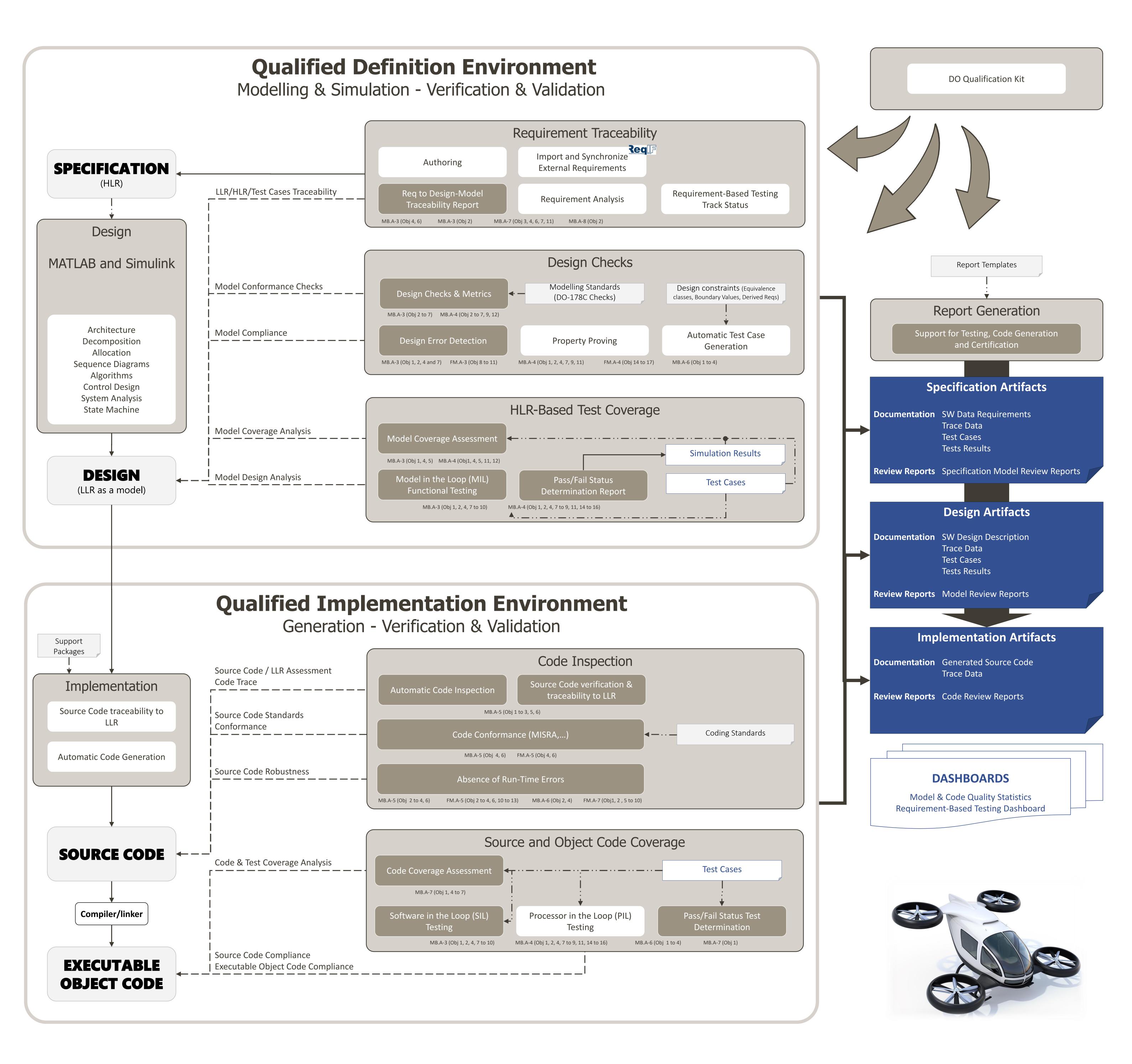

### **DO-331 - MODEL USAGE EXAMPLE 1**

DO-178C supplements

- DO-330 for Tool Qualification
- DO-331 for Model-Based Design (MB.A-y table)
- DO-333 for Formal Methods (FM.A-y table)

## SW Production

Used as Input Reference

<Destination> Under Evaluation

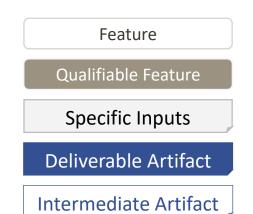

#### DAL A Certification using a Qualified V&V Approach Demonstrate the objectives are met using Qualified V&V Tools

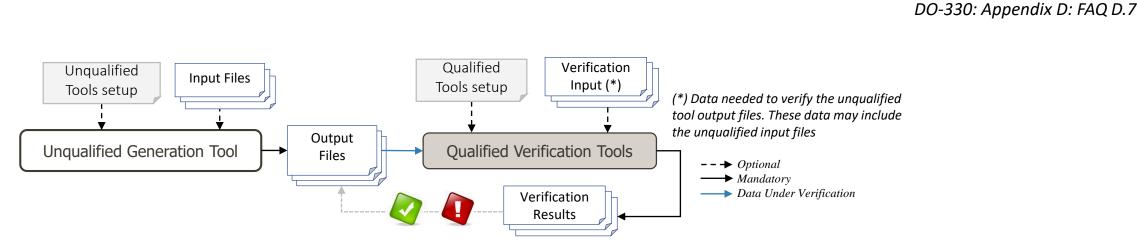

**Tool Qualification Level:** Our tools enable to **eliminate or reduce reviews**, same as a qualified code generator would. Enabling to support up to a DAL-A system certification with:

- A TQL-4 qualification for Polyspace Code Prover only when used to justify the elimination or reduction of process(es);
- A TQL-5 qualification, otherwise.

DO Qualification Kit

- Tools Requirements, User Manual and other MathWorks documentation • Workflow Documentation and Tool Qualification Plans templates
- Verification Inputs Test Cases and Expected Results

#### Leverage Simulation to Reduce Low Level Testing Effort Get Credit from the Simulation Test Cases using PIL Execution DO-178C: Section 6.4 DO-331: Appendix MB.B: FAQ #16 DO-331: Sections MB.6.7 & MB.6.8.2 **Test Cases** MB.B.16 Can simulation support the assessment of test coverage of the low-level requirements contained in a design model? HLR **DESIGN** Testing Strategy: **MODEL** Define Test Cases in MIL to cover the HLR • Re-Use the Tests Cases in SIL to validate the Source Code **SOURCE CODE Re-Use** the Tests Cases in PIL to assess the EOC compliance PIL • Get Credit from End-to-End Requirement-Based Testing **EXECUTABLE OBJECT CODE**

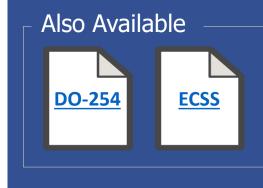

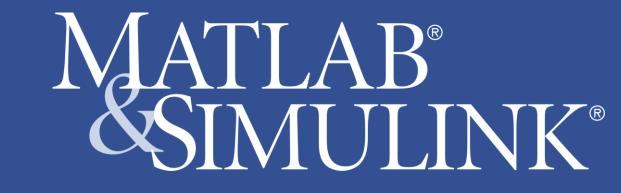

DO-178C: Section 12.2